# ノート

# 関数型プログラミング言語を用いた対話的なソフトウェア開発 −簡易な全身運動解析への適用事例−

# 後濱 龍太\*1)

## Interactive software development using Functional Programming Language - example of simple whole body motion analysis - Ryuta Atohama\*1)

キーワード:関数型プログラミング言語, Cloiure, 対話的開発, 全身運動解析, モーションキャプチャ

Keywords: Functional Programming Language, Clojure, Interactive programming, Whole body motion analysis, Motion capture

## 1. はじめに

 近年,運動の習慣化による生活習慣病予防の重要性が認 識されている(1)。筆者は,自己決定理論を援用した「運動 の習慣化支援システム」の開発を目的として研究を推進し ている(2)。このシステムのコンセプトは,1人で使用でき, 参加者の運動状況をリアルタイムに解析しながら,運動の 適切さに応じて視覚効果をリアルタイムに生成する事によ り,参加者を適切な運動へいざなうものである。

本研究ではこれを、次の2つの動作を行うシステムとし て具体化した。①まず簡易モーションキャプチャと無線型 心拍センサの2つのハードウェアから情報を取り込み、参 加者の運動状況を解析する。②参加者の運動状況に応じて 変化する視覚情報をフィードバックする事で,運動状況へ の理解促進と適切な運動への誘引を行う。

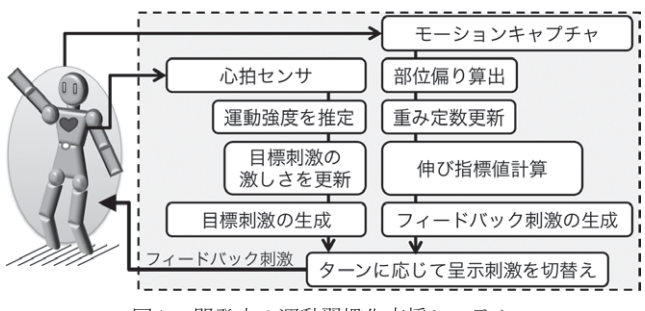

図1. 開発中の運動習慣化支援システム

 システムに必要な機能,つまりセンサ入力の処理,ディ スプレイ表示内容の生成といった処理の実装に関数型言語 Clojureを採用した。本稿では,その概要について報告する。

### 2. 関数型言語 Clojureによる開発

```
2. 1 開発環境 本稿のプログラムは以下の環境で動作
```

```
事業名 平成24年度 基盤研究<br>*1)生活技術開発セクター
```
を確認した。マシンはMacBook Air (OS: Mac OS X 10.7.5, プロセッサ:Intel Core i7 1.8 GHz,メモリ:4 GB 1333 MHz DDR),エディタとしてEmacs 23.3にSLIMEプラグインを 用い,言語はClojure 1.4.0である。また簡易モーションキャ プチャはMicrosoft社製モーションセンサKinectを使った。

2. 2 Clojureの概要 Clojureとは, Java Virtual Machine (JVM) 上で動作するLisp で(3)(4), Clojureを採用する主なメ リットは次の5つである。**ⅰ**JVMで動作し,Windows,Mac, Androidなど多くのOSで使用可能。**ⅱ**Javaへ透過的にアク セスでき,過去に蓄えたJavaライブラリ等の資産を活用可 能。(iii)Read Eval Print Loop (REPL) によって, 開発中のソフ トウェアを実行しながら機能を付加可能。**ⅳ**文字列,リス ト,ベクタ,セットといった,論理的にリストとみなせる データの抽象「シーケンス」と,シーケンス処理のための 関数が用意されており,文字列やリストの処理を統一的に 記述可能。**ⅴ**Lispの備えるマクロや高階関数など高い抽象 化機能を用いてプログラムを簡潔に記述可能<sup>(5)</sup>。

2. 3 高階関数による簡潔な記述 運動解析では、腕や 足が剛体リンクであると単純化して、その長さや向き、角 度を計算した。今回, Clojureの高階関数(引数や戻り値に関 数をとる関数)を使う事で,これらの計算を簡潔に記述で きた。例としてまずベクトル*a*=[*ax*, *ay, az*]と*b*=[*bx*, *by, bz*]の 内積をあげる。図2に示したJava実装例では自由変数tmp,i が登場する(2,3行目)のに対し,図3に示したClojure実 装例では高階関数applyやmapを使う事で、同じ内容を、自 由変数を使わずに,より短く簡潔に記述した。Clojureでは 数式と同様,内側の括弧から評価される。まず,2行目の mapでは第2,3引数のa,bから要素を1つずつ,第1引数の 無名関数へと渡し,各要素を掛け算した結果を集めて要素 数3のシーケンスを得る。つぎにapplyでは第1引数の関数 (+)をこのシーケンスへ適用し,3要素の和,即ち内積を返す。

|    | double InnProJava (double $a$ , double $b$ ) {                    |
|----|-------------------------------------------------------------------|
| 2  | double tmp:                                                       |
| 3  | for (int <b>i</b> =0; <b>i</b> < <b>a</b> .length; <b>i</b> ++) { |
|    | $tmp += a[i] * b[i];$                                             |
| 5  |                                                                   |
| -6 | return tmp:                                                       |
|    |                                                                   |

図2. 内積を返す関数のJavaでの実装例

|     | (defn InnProClj [a b]                                |
|-----|------------------------------------------------------|
| - 2 | $(\text{apply} + (\text{map } \#(^{*}\%1\%2) a b)))$ |

図3. 内積を返す関数のClojureでの実装例

 モーションセンサで計測した姿勢データは,参加者の肩 や肘など全身で14の特徴点についてそれぞれ3次元座標を 格納している。手首をa,肩をb,肘をOrigとした時(図4), 例えば前腕の長さは式1により計算できる。

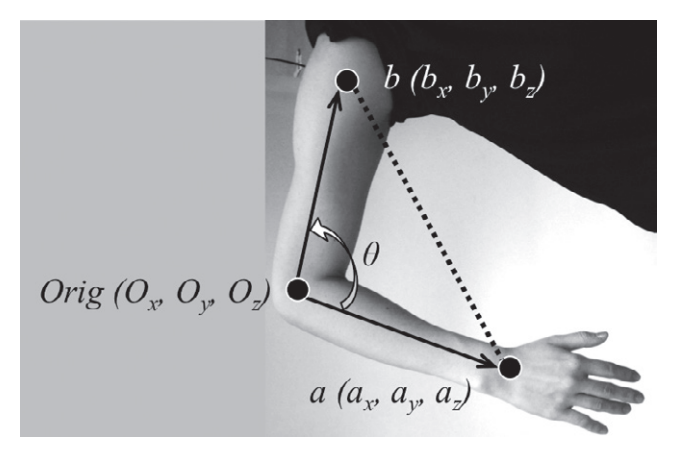

図4. 肩,肘,手首を例とした解析のイメージ

$$
Abs\big(Orig, a\big) = \sqrt{\big( O_x - a_x \big)^2 + \big( O_y - a_y \big)^2 + \big( O_z - a_z \big)^2} \ \cdots \ \cdots \ (1)
$$

 高階関数を使う事で式1は図5の様に実装できた。ただ しMath/sqrtは平方根である。

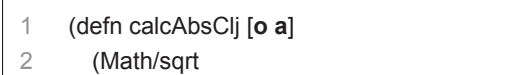

3

(apply + (map #(Math/pow (- **%1 %2**) 2) **o a**))))

図5. リンクの絶対値を返す関数のClojureでの実装例

2. 4 REPLによる対話的開発の効果 REPLはプロンプ ト形式のインタフェースを備えており,これを活用すると, ①引数を与えて戻り値を検証するテストを関数単位で対話 的に行ったり,②ソフトウェアを実行中に関数の変更・追 加といった編集が可能となる。①,②の特長により,プロ グラムに小さな変更を加えるたび,すぐにその妥当性を確 かめながら,プログラムの機能を拡張できる。

 例えば,図4中の肘の角度θを余弦定理により計算する関 数calcAnglClj (図6)において、戻り値の単位をラジアンか ら度へ変更する事を考える(図7)。ここでは2つの変更を行っ た。(1)ラジアンを引数に取って度を返す関数rad2degを新 たに定義し、(2) calcAnglCliの戻り値にrad2degを適用する。 この間、プログラムに変更を加えてはREPLで検証する工 程を繰り返し,少しずつ確実に機能を拡張する事で,結果 として迅速にソフトウェアを開発できた。

| 1 | (defn calcAnglClj [a orig b]                  |
|---|-----------------------------------------------|
| 2 | (let [ <b>v</b> -oa (map $#(-\%1\%2)$ a orig) |
| 3 | <b>v-ob</b> (map $#(-\%1\%2)$ b orig)         |
| 4 | abs-oa (calcAbsCli orig a)                    |
| 5 | abs-ob (calcAbsCli orig b)                    |
| 6 | oaob (innProClj v-oa v-ob))                   |
|   | $(Math/acos ((\circaob abs-oa abs-ob))))$     |

図6. 変更前(θをラジアン単位で返す関数の実装)

|    | (defn rad2deg [theta]                                                  |
|----|------------------------------------------------------------------------|
| 2  | $(* 180 ($ theta Math/Pl))                                             |
| 3  |                                                                        |
| 4  | (defn calcAnglClj [a orig b]                                           |
| 5  | (let [ <b>v</b> -oa (map $#(-\%1\%2)$ a orig)                          |
| 6  | v-ob (map # $(-\%1\%2)$ b orig)                                        |
|    | abs-oa (calcAbsCli orig a)                                             |
| 8  | abs-ob (calcAbsCli orig b)                                             |
| 9  | oaob (innProClj v-oa v-ob))]                                           |
| 10 | $(\text{rad2deg} (\text{Math/acos } (l \text{ oaob abs-oa abs-ob}))))$ |

図7. θを度単位で返す様に変更後(ラジアンから度への変換関数 を追加し(1行目), calcAnglCljの戻り値に適用した(10行目))

#### 3. まとめ

 本稿では,関数型プログラミング言語Clojureを用いた 簡易なモーションキャプチャのデータ解析ソフトウェアの 開発について報告した。高階関数を使う事で計算手続きを 簡潔に表現できた。また,対話的なプログラミング環境 REPLの活用により,迅速なソフトウェア開発ができた。

(平成25年7月23日受付,平成25年8月21日再受付)

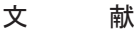

- (1) 下方 薫:"これからの生命健康科学を考える:今なぜ予防が 大切か",中部大学生命健康科学研究所紀要,vol.2,pp.29-34 (2006)
- (2) 後濱龍太:"運動習慣化のための創発的バイオフィードバック システムの開発",地方独立行政法人 東京都立産業技術研究 センター 平成25年度 研究成果発表会要旨集,p.61 (2013)
- (3) Clojure 公式ページ, http://clojure.org/
- (3) Stuart Halloway : "プログラミング Clojure", オーム社 (2010)
- (5) Paul Graham: "ハッカーと画家", オーム社 (2005)